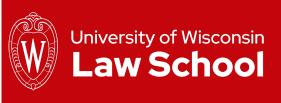

# Digital Accessibility: Doing Our Part

Checklists for Common Documents September 2023

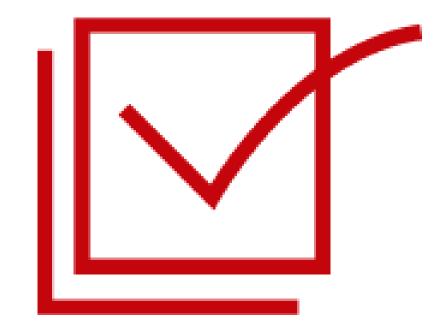

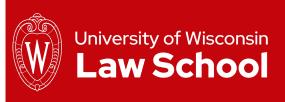

## Agenda

- What is accessibility?
- What's new this year and why?
- What does it mean to me?
- What resources are available?
- Action steps
- Other updates from External Affairs

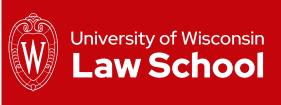

## Baseline: What is Accessibility?

- Wide-ranging overall: Physical and digital
  - "Ensuring equal access to programs, services and events for people with disabilities is our shared responsibility towards right-doing and benefits everyone." -- <a href="https://accessible.wisc.edu">https://accessible.wisc.edu</a>
- UW Digital Accessibility Policy adopted in 2021
  - Implementation is <u>phased</u> through 2030
- Focus for today: Document creation

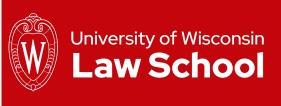

## What's new this year and why?

2023–24: Digital documents

Goal: Integrate accessibility practices into our document creation processes, fix existing high-priority content, document accessibility barriers and have a plan to provide people with access

#### Think of this as a new core proficiency.

The way we organize content for screen readers is using the tools we're often familiar with: Titles, headings, alt text, lists and tables.

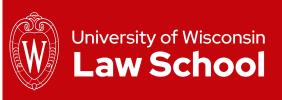

#### What does this mean to me?

- All of us need to learn how to create accessible documents
- First step: Focus on most commonly used kinds
  - Word
  - PowerPoint

\*\*Yes, we also use PDFs, but creating them from clean documents is much easier than cleaning them up. Don't overwhelm SpongeBob.

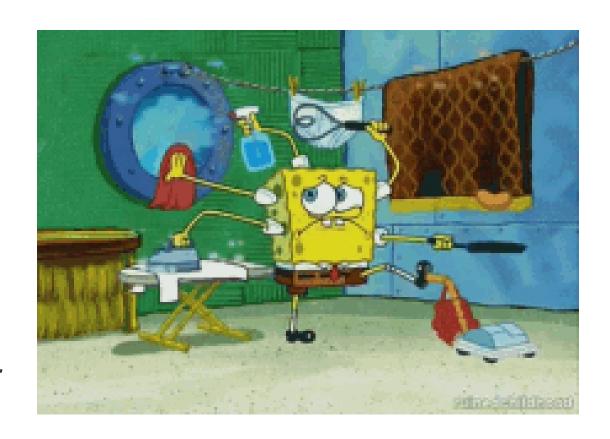

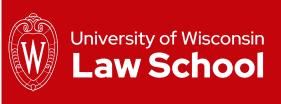

#### Sidebar: What does 'clean' mean?

- If you don't create a document properly, when you export it to PDF, you have to reorder items, tag them or even completely redo work.
- It's extremely frustrating and inefficient

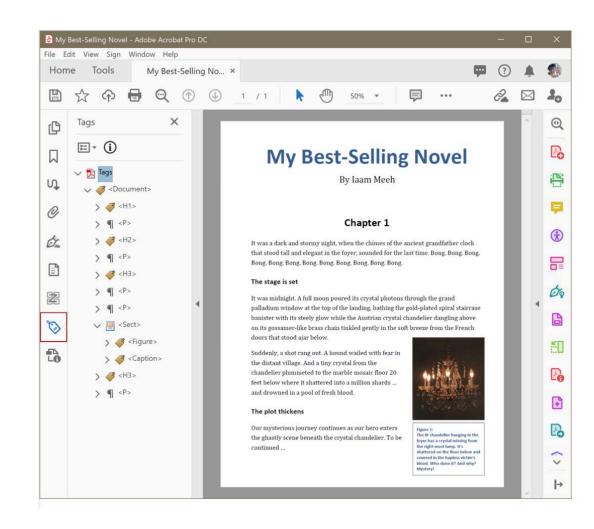

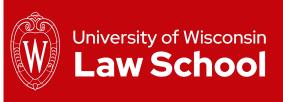

#### What resources are available?

- Checklists and additional web links:
  - On Faculty & Staff Resources page, under Employee Resources, we have a <u>new Document Accessibility</u> page
- Training
  - 10 a.m. Tuesday, Oct. 10
  - 2 p.m. Wednesday, Oct. 25
- Other outreach as needed

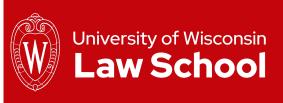

### **Action steps**

- Use the Word and PowerPoint checklists, from our <u>Faculty & Staff Resources</u> <u>Document Acccessibility page</u>
- Download the latest Word and PowerPoint templates, from our <u>Faculty & Staff Resources Digital Assets page</u>
- Reach out with questions:
  - Technical:
    - Email <u>help@law.wisc.edu</u>
    - Attend upcoming training event
  - Policy: Email web@law.wisc.edu

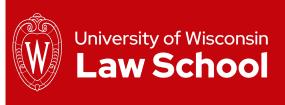

#### Miscellaneous ...

- Directory: Enhancements to your profiles
- Calendar project
- Font transition reminder

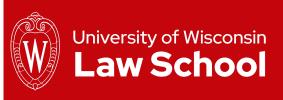

## Thank you!

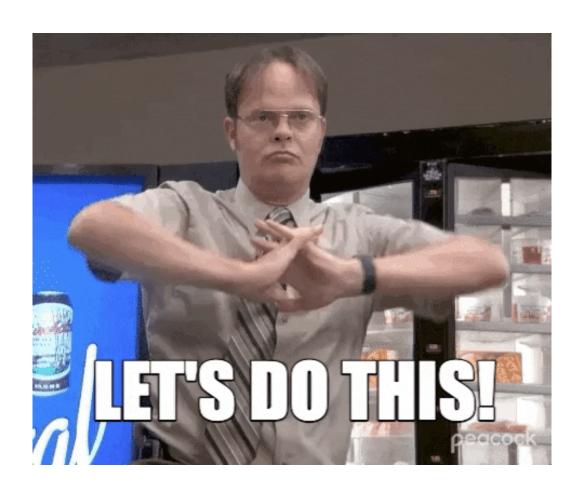